# 1.2 Afstandstabellen

## **Inleiding**

Yousra bekijkt op haar telefoon de reistijden van metrolijn 51 vanaf het Centraal Station naar de Isolatorweg. Bij de Jan van Galenstraat gaan zij en haar moeder er uit.

Ze krijgt deze tabel met tijden waarop ze de metro kunnen pakken op het Centraal Station.

Ze vraagt zich af hoe het Gemeentelijk Vervoersbedrijf in Amsterdam dergelijke tabellen maakt. Ze moeten dan toch iets weten van onderlinge afstanden, de snelheid waarmee metrotreinen rijden, en dergelijke...

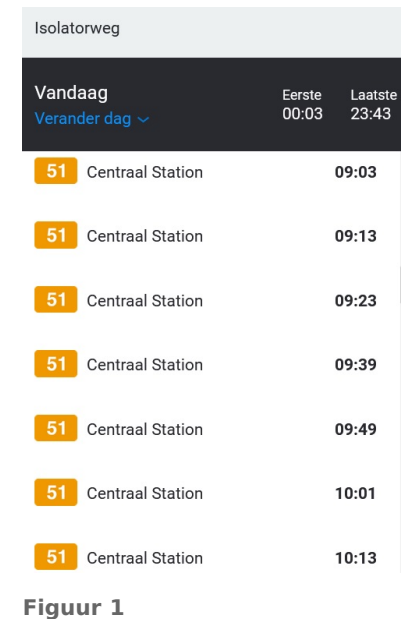

### **Je leert in dit onderwerp**

• bij grafen afstandstabellen maken en informatie daaruit aflezen.

#### **Voorkennis**

- werken met gerichte en ongerichte grafen;
- herkennen wanneer grafen gelijk zijn.

### **Verkennen**

### **Opgave V1**

Bekijk de metrokaart van Amsterdam.

- **a** Kun je aan de figuur zien welke metrolijn het langst is?
- **b** Kun je aan de figuur zien welke metrolijn het snelst is?
- **c** Welke gegevens geeft het GVB (Gemeentelijk Vervoersbedrijf) nodig om een goed schema voor reistijden te maken? Probeer er een aantal te noemen.

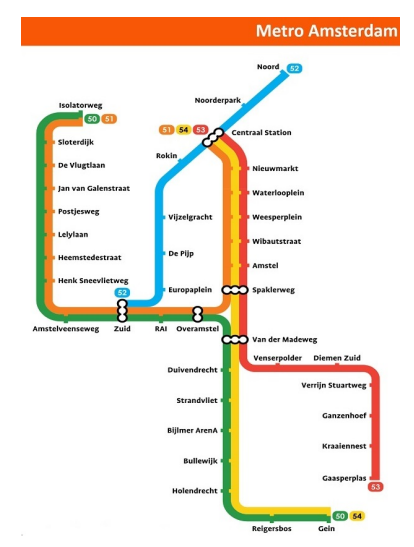

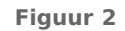

### **Uitleg**

Bekijk het schema van de bootverbindingen naar en van de grootste Kanaaleilanden, Jersey en Guernsey, tussen Groot-Brittannië en Frankrijk.

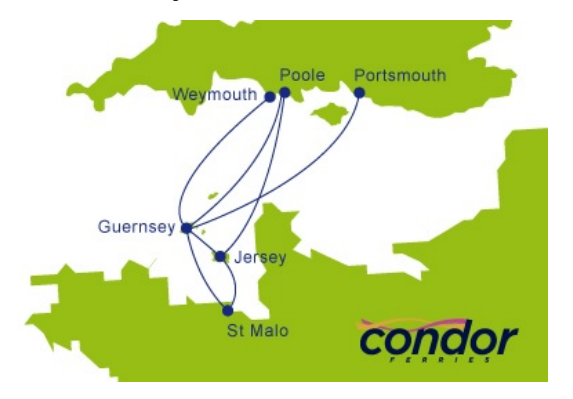

**Figuur 3**

De ferry vanuit Poole vaart alleen van Poole naar Guernsey (100 km), vervolgens naar Jersey (62 km) en dan weer terug naar Poole (158 km). Daarnaast vaart de ferry vanuit St. Malo via Jersey (71 km) en Guernsey (62 km) naar Portsmouth (183 km) en de ferry vanuit Portsmouth vaart alleen via Guernsey (183 km) naar St. Malo (112 km). De ferry uit Weymouth gaat alleen naar Guernsey en weer terug (128 km).

Omdat er nu ook afstanden zijn gegeven, kun je bij de graaf een afstandstabel maken. En als je weet hoe snel de boten varen, kun je ook een reistijdentabel maken.

#### **Opgave 1**  $\mathcal{L}(\mathcal{A})$

Gebruik de afkortingen: Gu voor Guernsey, Je voor Jersey, SM voor St.Malo, Pm voor Portsmouth, Pl voor Poole, Wm voor Weymouth.

- **a** Vul de afstandstabel voor de vaarroutes in. Zet alleen de werkelijk gevaren routes er in.
- **b** Sommige ferries halen een snelheid van 40 km/uur (ongeveer 22 knopen).

Maak van de afstandstabel een vaartijdentabel. Rond af op tientallen minuten.

Iemand wil van het Franse St.Malo naar Poole in Engeland met deze ferrydienst.

**c** Hoe lang zal hij daarover minstens doen?

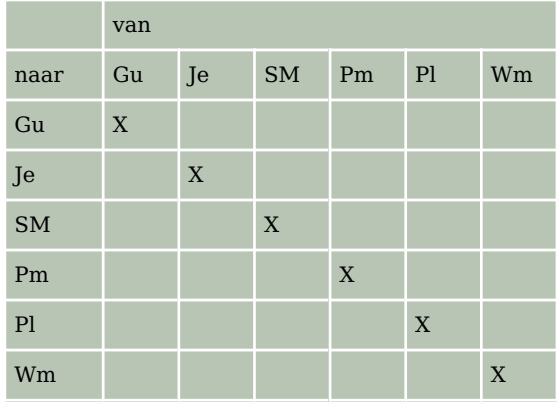

**Tabel 1**

## **Theorie en voorbeelden**

#### **Om te onthouden** 目

Bij de wegen tussen de knooppunten van een **graaf** kunnen getallen horen. Bijvoorbeeld hun onderlinge afstand, of hun onderlinge reistijd, of iets dergelijks.

Je kunt dan bij de graaf een **tabel** maken, bijvoorbeeld een afstandstabel of een reistijdentabel.

Soms is in een graaf de richting belangrijk. Je spreekt van een **gerichte graaf**. Hier zie je een afstandstabel bij de graaf ernaast.

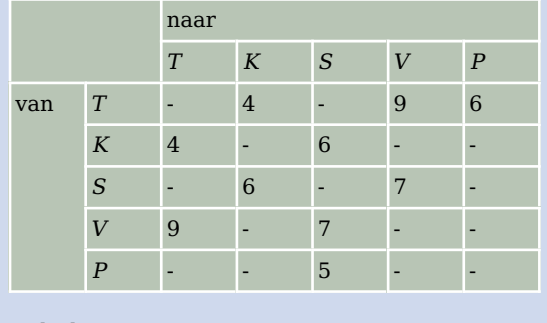

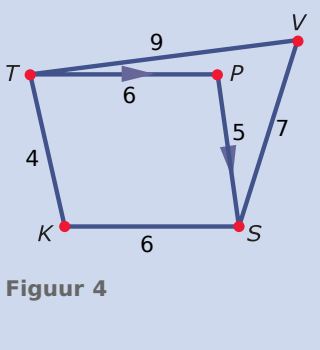

## **Tabel 2**

### **Voorbeeld 1**

Je ziet een afstandstabel van rechtstreekse bootverbindingen tussen de zeven Canarische eilanden: Tenerife, Gomera, Gran Canaria, Las Palmas, Hierro, Fuerteventura en Lanzarote.

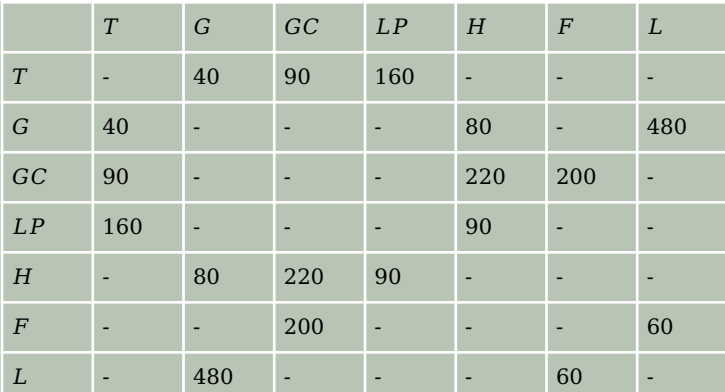

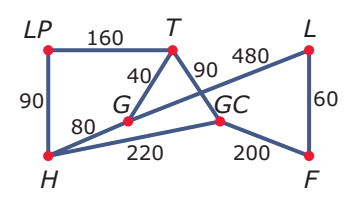

**Figuur 5**

**Tabel 3**

Elk getal in de tabel is de lengte van de bootreis in kilometers (afgerond op tientallen).

#### **Opgave 2 Contract**

Bekijk de graaf en de afstandstabel van de bootverbindingen tussen de Canarische Eilanden in **Voorbeeld 1**.

- **a** Waarom staat er in de afstandstabel een streepje bij de afstand tussen Tenerife en Hierro?
- **b** Hoeveel km is het per boot van Hierro naar Tenerife via Gomera?
- **c** En hoeveel km is die afstand als je via Las Palmas gaat?
- **d** Welke route van Hierro naar Tenerife is het kortst?

**e** Je zou een nieuwe afstandstabel kunnen maken met daarin de kortste bootverbindingen tussen twee knooppunten van deze graaf.

Waarom is zo'n tabel minder handig dan de gegeven tabel?

#### **Opgave 3**

De maatschappij die de bootverbindingen tussen de Canarische eilanden onderhoudt, besluit om de route  $T \to LP \to H \to G \to T$  alleen in die volgorde te varen. Er ontstaat dan eenrichtingsverkeer: als je van Las Palmas naar Tenerife wilt, moet je langs Hierro en Gomera, dat is 50 km langer varen.

- **a** Teken de nieuwe graaf bij deze situatie.
- **b** Teken de nieuwe afstandstabel die ontstaat.

#### **Voorbeeld 2**

In een afstandstabel staan niet altijd afstanden. Je kunt bijvoorbeeld ook de reistijden tussen de knooppunten aangeven.

In de graaf staat nu de reistijd in uren tussen de zeven Canarische eilanden. In de afstandstabel staan nu reistijden.

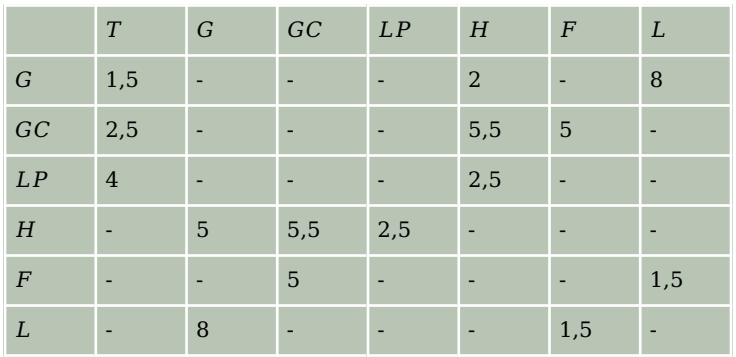

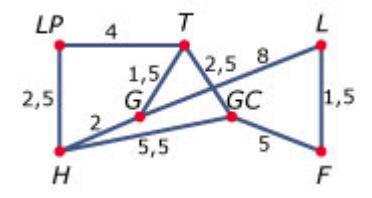

**Figuur 6**

### **Tabel 4**

Je kunt uit de tabel afleiden hoe snel de schepen varen als je hem met de tabel met afstanden in km vergelijkt.

Van Gomera naar Lanzarote vaart kennelijk een snelle boot!

#### **Opgave 4**

Bekijk de situatie van de bootverbindingen op de Canarische eilanden in **Voorbeeld 2**.

- **a** Je wilt van Las Palmas naar Tenerife. Hoeveel uur extra varen is dat?
- **b** Maak een bijpassende reistijdentabel.
- **c** Je maakt een rondreis vanaf Tenerife waarbij je alle eilanden precies één keer wilt aandoen. Ben je nu meer reistijd kwijt dan wanneer er niet in één richting zou worden gevaren op de route  $T \to LP \to H \to G \to T$ ?

#### **Opgave 5 Contract**

Tijdens een sportdag spelen de eerste klassen (1A t/m 1E) onder andere een volleybaltoernooi. De gymleraar heeft met deze gerichte graaf het verloop van het toernooi bijgehouden. In die graaf zie je bijvoorbeeld dat 1A van 1D heeft gewonnen.

- **a** Hoeveel wedstrijden zijn er gespeeld?
- **b** Hoe zie je in de graaf dat 1A heeft gewonnen van 1D? Van welke klas heeft 1A nog meer gewonnen?
- **c** Als je wint krijg je een punt, als je verliest niet. Maak een puntentabel voor dit toernooitje.
- **d** Welke klas heeft het toernooi gewonnen?

## **Verwerken**

## **Opgave 6**

Bekijk de graaf met afstanden.

- **a** Hoeveel knooppunten heeft deze graaf?
- **b** Welke is de kortste route van  $C$  naar  $A$  en hoe groot is de afstand?
- **c** Welke is de kortste route van  $A$  naar  $E$  en hoe groot is de afstand?
- **d** Maak een afstandstabel bij deze graaf. Neem telkens de kortste weg.

#### **Opgave 7 Contract**

Op een eiland liggen vier dorpen: Middendorp, Paaldorp, Randdorp en Uitdorp. In de tabel vind je de afstanden tussen de dorpen in kilometers.

- **a** Een automobilist rijdt eerst van Middendorp naar Paaldorp, dan van Paaldorp naar Randdorp en vervolgens van Randdorp naar Uitdorp. Hoeveel kilometer rijdt de automobilist?
- **b** Teken een bijpassende graaf zo, dat de afstanden tussen de knooppunten overeen komen met de afstanden in de tabel.
- **c** Teken hierbij een gerichte graaf.
- **d** Van welk dorp is het aantal inwoners door deze verhuizingen het meest afgenomen?

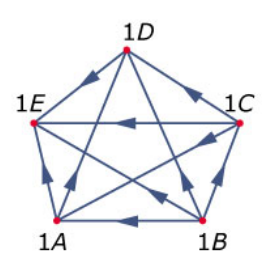

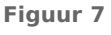

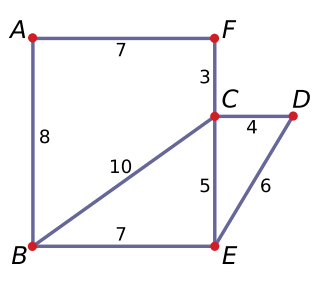

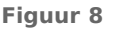

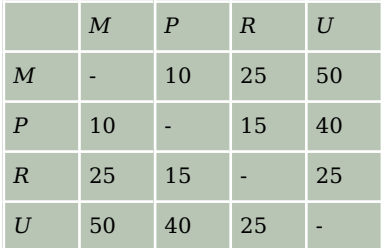

**Tabel 5**

### **Opgave 8**

Tijdens een voetbaltoernooi zijn PSV, Bayern München, Real Madrid en Juventus in één poule ingedeeld. Na drie speelronden hebben alle clubs een keer tegen elkaar gespeeld. De stand is als volgt:

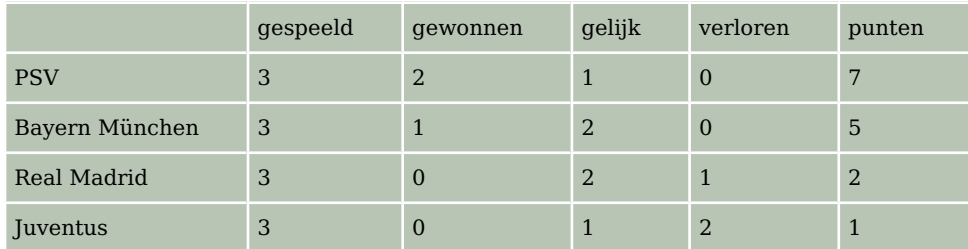

**Tabel 6**

- **a** Hoeveel punten krijgt een team bij een overwinning?
- **b** Maak een gerichte graaf met de voetbalteams als knooppunten. Geef in de graaf aan wie van wie gewonnen heeft en wie tegen wie gelijkgespeeld heeft.

### **Opgave 9**

 $\mathcal{L}^{\text{max}}$ 

In een stad rijden drie trams: lijn 1, lijn 2 en lijn 3. In de drie tramgrafen zie je langs welke haltes de trams rijden. De trams rijden in beide richtingen. Claudia wil met de tram van de Sportlaan naar de Kruisweg.

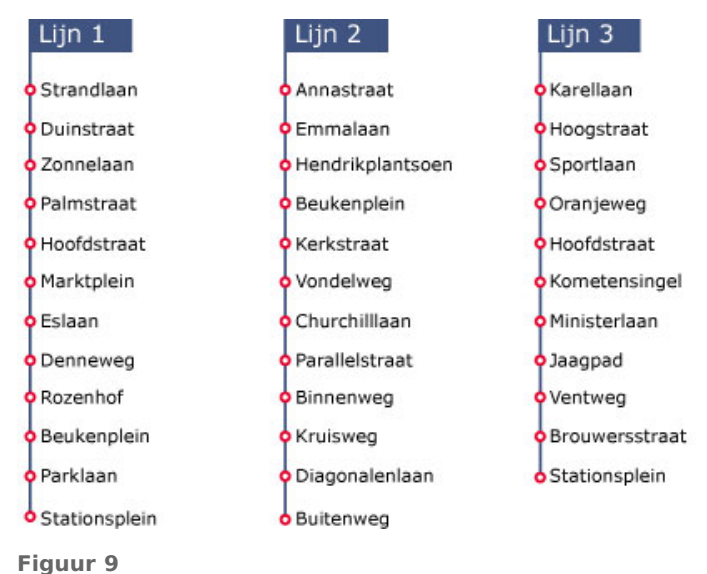

Kan dat? En zo ja, hoe? Leg je antwoord uit.

#### <span id="page-6-0"></span>**Opgave 10**

In de tabel zie je welke rechtstreekse vliegverbindingen er zijn tussen een zestal steden in de U.S.A.

- **a** Zoek de afstanden tussen deze steden op.
- **b** Ga uit van een vliegsnelheid van 1000 km per uur. Teken een bijpassende graaf en zet de vliegtijden tussen de knooppunten in je graaf.
- **c** Je vliegt van Los Angeles naar Miami. Hoeveel tijd ben je minstens kwijt?

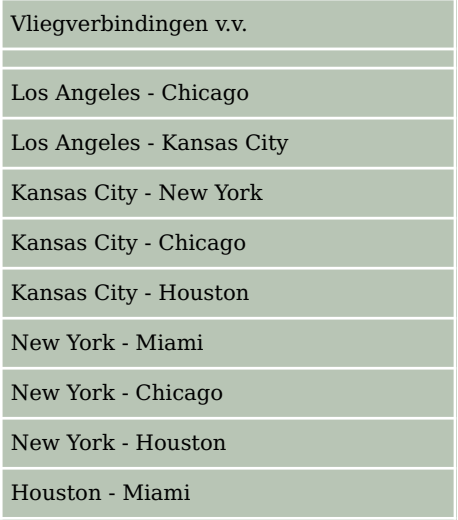

**Tabel 7**

### **Toepassen**

#### **Opgave 11: Kanaaleilanden**

Hier zie je een kaartje van de Kanaaleilanden Jersey, Guernsey, Alderney, Herm en Sark. Je wilt tussen deze eilanden verbindingen per boot organiseren. Gebruik de havens van St. Peter Port, Herm, Sark, St. Helier en St.Annes.

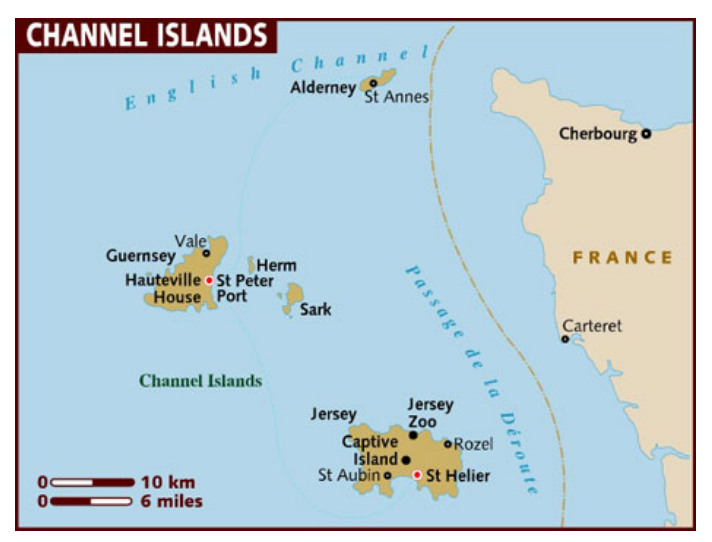

**Figuur 10**

- **a** Maak eerst een afstandsgraaf en een afstandstabel. Geef de afstanden in gehele km nauwkeurig, gebruik de kaart op het **[werkblad](#page-8-0)**.
- **b** Je kunt met een gemiddelde snelheid van 40 km/uur varen. Maak een bijpassende reistijdentabel.
- **c** Pas je afstandstabel hierop aan.
- **d** Stel je hebt twee boten en je wilt varen vanaf 6:00 uur 's morgens tot 22:00 uur 's avonds. Maak dan een compleet routeschema.

## **Testen**

### **Copgave 12**

Op twee eilanden liggen vijf steden.  $A, B, C$  op het ene eiland en  $E$  en  $F$  op het andere eiland. Een brug bij  $D$  verbindt beide eilanden met elkaar. In de graaf hiernaast wordt de situatie weergegeven. Tussen de steden loopt een aantal wegen. De getallen bij de wegen stellen de afstanden in kilometers voor.

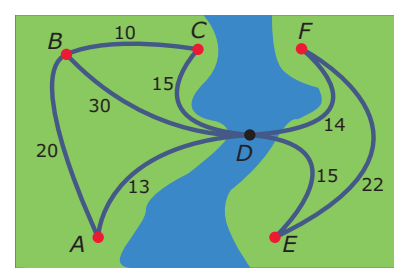

**a** Vul deze tabel met kortste afstanden tussen de vijf steden in.

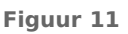

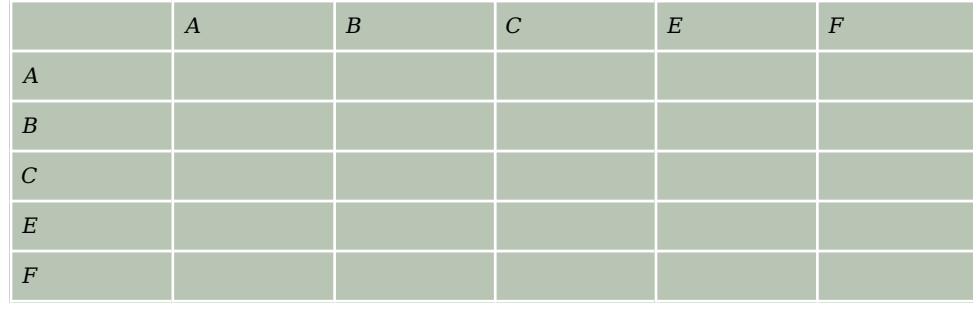

**Tabel 8**

**b** Tussen  $C$  en  $F$  wordt een nieuwe brug aangelegd. De lengte van de rechtstreekse verbinding  $CF$  wordt daardoor 6 km.

Op welke routes wordt de reisafstand nu korter?

 $c$  Er is nu een nieuwe brug. Daarom wordt de lange route tussen  $B$  en  $D$  afgesloten en de route van  $C$  naar  $D$  kan alleen nog in die richting worden afgelegd. Maak hierbij een nieuwe afstandstabel.

### <span id="page-8-0"></span>**Werkblad bij [Opgave 11 op pagina 7.](#page-6-0)**

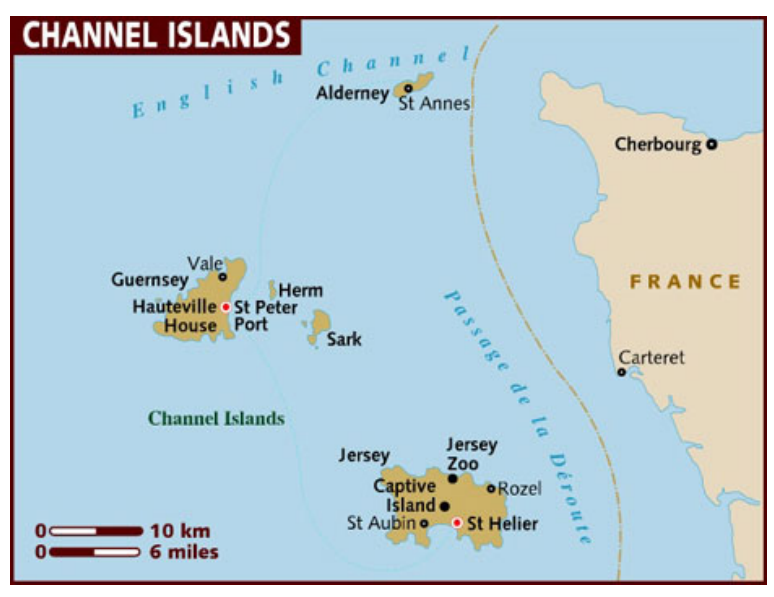

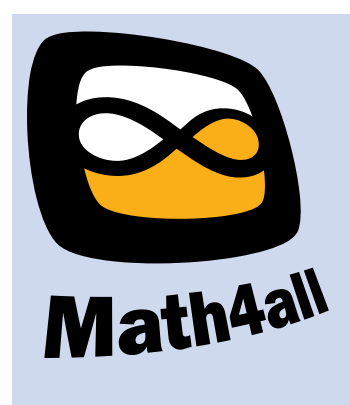

#### © 2023

Deze paragraaf is een onderdeel van het Math4All wiskundemateriaal.

Math4All stelt het op prijs als onvolkomenheden in het materiaal worden gemeld en ideeën voor verbeteringen in de content of dienstverlening kenbaar worden gemaakt. Klik op in de marge bij de betreffende opgave. Uw mailprogramma wordt dan geopend waarbij het emailadres en onderwerp al zijn ingevuld. U hoeft alleen uw opmerkingen nog maar in te voeren.

Email: f.spijkers@math4all.nl

Met de Math4All Foliostraat kunnen complete readers worden samengesteld en toetsen worden gegenereerd. Docenten kunnen bij a.f.otten@math4all.nl een gratis inlog voor de maatwerkdienst aanvragen.